// TYPESET.WCM — Replace ASCII quotation, apostrophe, dash and hyphen marks with typesetter-style

// marks, using characters from WP charsets 1 and 4, and arrange for correct hypenation at hyphens and dashes. //

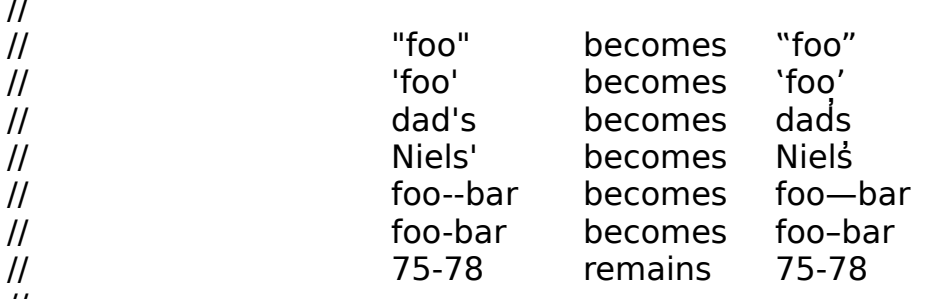

// // WARNINGS:

 $\frac{1}{1}$  1. This screws up on nested quotation marks of the same kind (e.g. doublequotes within

// doublequotes). This could be fixed, but the speed penalty makes it probably not

// worthwhile. Doublequotes within single quotes, and vice versa, are handled

// correctly.

// 2. Apostrophes that are not followed by an "s" (e.g. in "the three cats' whiskers") that occur after

// an opening singlequote can't be distinguished from the closing singlequote—humans

// do this semantically, not syntactically. It is best to type these as proper apostrophes

// when you input the document; this will keep the macro from getting confused.

// 3. If you use ASCII squotes as mathematical prime symbols, this macro will screw up.

// Type your document with real prime ′ ([6,45]) and doubleprime ″ ([6,46]) symbols

// to avoid trouble.

//

// AUTHOR

// Richard Reiner <rreiner@nexus.yorku.ca>

// // REVISION HISTORY

// 12 Jun 1992 RjR Initial version

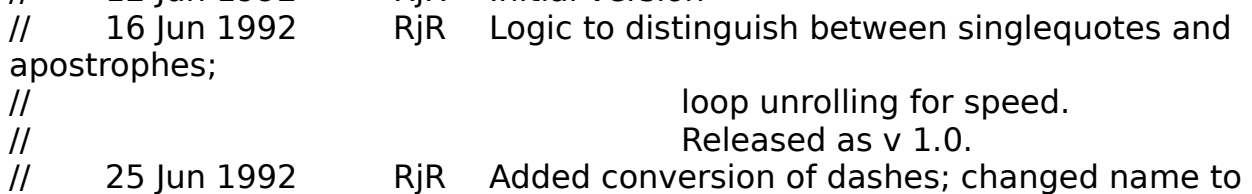

```
TYPESET.WCM.
      \frac{1}{2} Released as v 1.1.
      // 16 Oct 1992 RjR Added extra passes to insert [HyphSRt] codes 
      after Emdashes and
      // Endashes.
      // 23 Nov 1992 RjR Improved accuracy and speed of 
      singlequote/apostrophe heuristic;
      // improved usage notes.
      // 25 Nov 1992 RjR Added front-end dialog to make conversions 
      selective; added conversion
      // of hyphens.
      \frac{1}{2} Released as v. 1.3.
      //
      APPLICATION(WP;WPWP;Default)
      // 
      ******************************************************************************
      **
      // Main
      //
      CALL(Init@)
      CALL(WhichConversions@)
      IF (DoSquote=1)
CALL(ProcessSq@)
      ENDIF
      IF (DoDquote=1)
CALL(ProcessDq@)
      ENDIF
      IF (DoDash=1)
CALL(ProcessDash@)
      ENDIF
      IF (DoHyphen=1)
CALL(ProcessHyphen@)
      FNDIF
      IF (DoHyphSrt=1)
CALL(ProcessHyphSRt@)
      ENDIF
      CALL(End@)
      // NOTREACHED
      QUIT
```
 $\mathcal{U}$  $**$ // Init@  $\frac{1}{2}$ // Initialization  $\mathcal{U}$ LABEL(Init@) ONERROR(End@) ONCANCEL(End@) GetWPData(MacroVariable:RevCodes;SystemVariable:RevealCodesActive!) SelectMode(Off!) RevealCodes(Off!) MacroStatusPrompt(Off!) Display(Off!) **RETURN** 

// \*\*\*\*\*\*\*\*\*\*\*\*\*\*\*\*\*\*\*\*\*\*\*\*\*\*\*\*\*\*\*\*\*\*\*\*\*\*\*\*\*\*\*\*\*\*\*\*\*\*\*\*\*\*\*\*\*\*\*\*\*\*\*\*\*\*\*\*\*\*\*\*\*\*\*\*\*\* \*\* // WhichConversions@ // // Front end dialog // LABEL(WhichConversions@) ConvDlg:=1 DoSquote:=1 DoDquote:=1 DoDash:=1 DoHyphen:=1 DoHyphSrt:=1 DialogDefine(ConvDlg; 50; 50; 160; 136; 1+2+16; "TypeSet.WCM: Select Conversions") DialogAddCheckBox(ConvDlg; 1000; 12; 8; 90; 12; "Convert singlequotes"; DoSquote) DialogAddCheckBox(ConvDlg; 1001; 12; 24; 90; 12; "Convert doublequotes"; DoDquote) DialogAddCheckBox(ConvDlg; 1002; 12; 40; 90; 12; "Convert ASCII dashes"; DoDash) DialogAddCheckBox(ConvDlg; 1003; 12; 56; 90; 12; "Convert ASCII hyphens"; DoHyphen) DialogAddCheckBox(ConvDlg; 1004; 12; 72; 130; 12; "Insert [HyphSrt] codes after WP dashes"; DoHyphSrt) DialogDisplay(ConvDlg; 1) IF (MacroDialogResult  $= 2$ ) CALL(End@) ENDIF DialogDestroy(ConvDlg) RETURN

// \*\*\*\*\*\*\*\*\*\*\*\*\*\*\*\*\*\*\*\*\*\*\*\*\*\*\*\*\*\*\*\*\*\*\*\*\*\*\*\*\*\*\*\*\*\*\*\*\*\*\*\*\*\*\*\*\*\*\*\*\*\*\*\*\*\*\*\*\*\*\*\*\*\*\*\*\*\* \*\* // ProcessSq@ // // Convert singlequotes and apostrophes. Note that this must be called before ProcessDq, because // it relies on the fact that any dquote characters are in ASCII. // LABEL(ProcessSq@) PosDocTop() ONNOTFOUND(SqDone@) // Unwind the following loop by one, so we can use SearchNext() in the body. This cuts almost 50% // off the function's execution time. SearchText(SearchString:"'";SearchDirection:Forward!;SearchScope:Extended!) PosCharPrevious() GetWPData(MacroVariable:LeftCh;SystemVariable:LeftChar!) PosCharNext() // We are not in a quote when we start; so the found char is an squote iff the char to it's  $\frac{1}{2}$  left is a code, one of certain punctuation marks, or a space. STRPOS(TargPos; LeftCh; "([{-–—"" ") IF ((LeftCh="") or  $(TargPos > 0)$ ) // It's a singlequote DeleteCharPrevious() TypeChar(CharacterSet:4;CharacterOffset:27) InQuote:=True ELSE // It's an apostrophe DeleteCharPrevious() TypeChar(CharacterSet:1;CharacterOffset:9) InQuote:=False ENDIF // The only way out of this loop is the ONNOTFOUND trap WHILE(True) SearchNext() PosCharPrevious() GetWPData(MacroVariable:LeftCh;SystemVariable:LeftChar!) PosCharNext() GetWPData(MacroVariable:RightCh;SystemVariable:RightChar!) IF (InQuote) // If we are in a quote, the found char is an squote iff the char to it's right is a code, // one of certain punctuation marks, or a space.

```
STRPOS(TargPos; RightCh; ".?!,;:)]}-–—"" ")
     IF ((RightCh="") or (TargPos > 0))
        // It's a singlequote
        DeleteCharPrevious()
        TypeChar(CharacterSet:4;CharacterOffset:28)
        InQuote:=False
     ELSE
        // It's an apostrophe
        DeleteCharPrevious()
         TypeChar(CharacterSet:1;CharacterOffset:9)
     ENDIF
  ELSE // not InQuote
     // If we are not in a quote, the found char is an squote iff the char to it's left is a 
        code,
     // one of certain punctuation marks, or a space.
     STRPOS(TargPos; LeftCh; "([{-–—"" ")
     IF ((LeftCh=^{\text{III}}) or (TargPos > 0))
        // It's a singlequote
        DeleteCharPrevious()
        TypeChar(CharacterSet:4;CharacterOffset:27)
        InQuote:=True
     ELSE
        // It's an apostrophe
        DeleteCharPrevious()
         TypeChar(CharacterSet:1;CharacterOffset:9)
     ENDIF
  ENDIF
ENDWHILE
LABEL(SqDone@)
        RETURN
```

```
// 
        ******************************************************************************
        **
        // ProcessDq@
        //
        // Convert all doublequotes. This is much easier than the singlequotes since 
        the ASCII character
        // is not overloaded.
        //
        LABEL(ProcessDq@)
PosDocTop()
ONNOTFOUND(DqDone@)
// Unwind the following loop by one, so we can use SearchNext() in the body. This 
        cuts almost 50%
// off the function's execution time.
SearchText(SearchString:"""";SearchDirection:Forward!;SearchScope:Extended!)
DeleteCharPrevious()
TypeChar(CharacterSet:4;CharacterOffset:30)
InQuote:=True
// The only way out of this loop is the ONNOTFOUND trap
WHILE(True)
  SearchNext()
  DeleteCharPrevious()
  IF (InQuote)
     TypeChar(CharacterSet:4;CharacterOffset:31)
     InQuote:=False
  ELSE
     TypeChar(CharacterSet:4;CharacterOffset:30)
     InQuote:=True
   ENDIF
ENDWHILE
LABEL(DqDone@)
        RETURN
```

```
\overline{H}**// ProcessDash@
        \frac{1}{2}// Convert ASCII "--" dashes to Emdashes. This one's easy.
        ^{\prime\prime}LABEL(ProcessDash@)
PosDocTop()
SearchReplace(SearchString:"";<br>SearchDirection:Forward!;
     ReplacementScope:Extended!;
     ReplacementString:"-";
     ReplacementAction:ReplaceAll!)
        RETURN
```

```
// 
         ******************************************************************************
        **
        // ProcessHyphen@
        //
        // Convert hyphens. If the characters left or right of the thing are digits, 
        leave it as ASCII "-"; otherwise
        // make it an Endash.
        //
        LABEL(ProcessHyphen@)
PosDocTop()
ONNOTFOUND(HyphenDone@)
// Unwind the following loop by one, so we can use SearchNext() in the body. This 
        cuts almost 50%
// off the function's execution time.
SearchText(SearchString:""; SearchDirection:Forward!; SearchScope:Extended!)
PosCharPrevious()
GetWPData(MacroVariable:LeftCh;SystemVariable:LeftChar!)
PosCharNext()
GetWPData(MacroVariable:RightCh;SystemVariable:RightChar!)
STRPOS(LTargPos; LeftCh; "1234567890")
STRPOS(RTargPos; RightCh; "1234567890")
// If there's a code on either side, or neither of the surrounding chars is a digit
IF ((LeftCh="") or (RightCh="") or ((LTargPos = 0) and (RTargPos = 0)))
  // It's an EnDash
   DeleteCharPrevious()
   TypeChar(CharacterSet:4; CharacterOffset:33)
ELSE
  // It's a minus, leave it alone
ENDIF
// The only way out of this loop is the ONNOTFOUND trap
WHILE(True)
   SearchNext()
   PosCharPrevious()
   GetWPData(MacroVariable:LeftCh;SystemVariable:LeftChar!)
   PosCharNext()
   GetWPData(MacroVariable:RightCh;SystemVariable:RightChar!)
   STRPOS(LTargPos; LeftCh; "1234567890")
   STRPOS(RTargPos; RightCh; "1234567890")
   // If there's a code on either side, or neither of the surrounding chars is a digit
  IF ((LeftCh="") or (RightCh="") or ((LTargPos = 0) and (RTargPos = 0)))
     // It's an EnDash
     DeleteCharPrevious()
     TypeChar(CharacterSet:4; CharacterOffset:33)
   ELSE
```
// It's a minus, leave it alone ENDIF ENDWHILE LABEL(HyphenDone@) RETURN

// \*\*\*\*\*\*\*\*\*\*\*\*\*\*\*\*\*\*\*\*\*\*\*\*\*\*\*\*\*\*\*\*\*\*\*\*\*\*\*\*\*\*\*\*\*\*\*\*\*\*\*\*\*\*\*\*\*\*\*\*\*\*\*\*\*\*\*\*\*\*\*\*\*\*\*\*\*\* \*\* // ProcessHyphSRt@ // // Insert [HyphSRt] codes after Emdashes and Endashes. This one's easy too. // LABEL(ProcessHyphSRt@) // Do Emdashes PosDocTop() SearchReplace(SearchString:"—"; SearchDirection:Forward!; ReplacementScope:Extended!; ReplacementString:"—"; ReplacementAction:ReplaceAll!) // Do Endashes PosDocTop() SearchReplace(SearchString:"–"; SearchDirection:Forward!; ReplacementScope:Extended!; ReplacementString:"–"; ReplacementAction:ReplaceAll!) RETURN

```
**// End@
     \frac{1}{2}// Wrap things up and terminate
     \mathcal{U}LABEL(End@)
IF(RevCodes=True)
 RevealCodes(On!)
ENDIF
PosDocTop()
QUIT
```